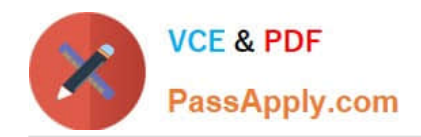

# **INTERACTION-STUDIO-ACCREDITED-PROFESSIONALQ&As**

Salesforce Interaction Studio Accredited Professional

# **Pass Salesforce INTERACTION-STUDIO-ACCREDITED-PROFESSIONAL Exam with 100% Guarantee**

Free Download Real Questions & Answers **PDF** and **VCE** file from:

**https://www.passapply.com/interaction-studio-accredited-professional.html**

100% Passing Guarantee 100% Money Back Assurance

Following Questions and Answers are all new published by Salesforce Official Exam Center

**VCE & PDF** PassApply.com

**https://www.passapply.com/interaction-studio-accredited-professional.html** 2024 Latest passapply INTERACTION-STUDIO-ACCREDITED-PROFESSIONAL PDF and VCE dumps Download

- **C** Instant Download After Purchase
- **@ 100% Money Back Guarantee**
- 365 Days Free Update
- 800,000+ Satisfied Customers

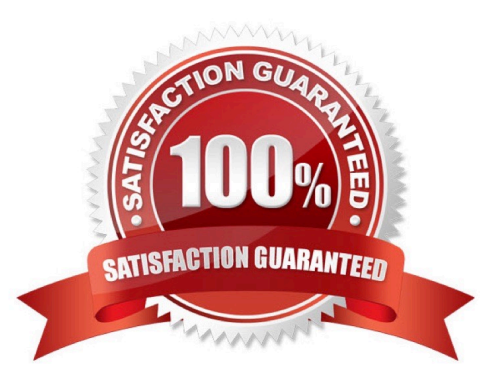

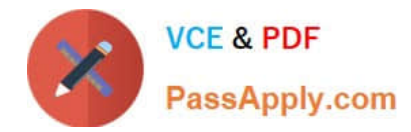

#### **QUESTION 1**

How many times can a visitor accomplish a goal in interaction studio?

- A. It varies depending on the setup of the goal segment
- B. Each time a visitor leaves and rejoins the goal segment
- C. Only once for all time
- D. No more than twice or the goal completion will no longer be counted

Correct Answer: B

#### **QUESTION 2**

Which feature allows a business user to overlay campaign creation and editing directly on their website?

- A. Javascript Beacon
- B. Visual Editor
- C. Web SDK
- D. Web Extension
- Correct Answer: C

#### **QUESTION 3**

What three components can a web developer define by pageType?

- A. Item Actions
- B. Campaign
- C. Goals
- D. Content Zones
- E. Capturing Attribute

Correct Answer: ADE

## **QUESTION 4**

Which campaign type needs to be configured to setup the interaction studio connector for sales and service clouds?

A. Server-side campaign

```
INTERACTION-STUDIO-ACCREDITED-PROFESSIONAL PDF Dumps |
INTERACTION-STUDIO-ACCREDITED-PROFESSIONAL VCE Dumps |
INTERACTION-STUDIO-ACCREDITED-PROFESSIONAL Braindumps
```
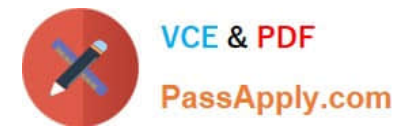

- B. Web campaign
- C. Mobile campaign
- D. Email campaign
- Correct Answer: A

### **QUESTION 5**

What interaction studio component contains experiences and messages you design to personalize the interaction a visitor has with your channels?

- A. Recipes
- B. Templates
- C. Audiences
- D. Campaigns
- Correct Answer: D

[INTERACTION-STUDIO-AC](https://www.passapply.com/interaction-studio-accredited-professional.html) [INTERACTION-STUDIO-AC](https://www.passapply.com/interaction-studio-accredited-professional.html) [INTERACTION-STUDIO-AC](https://www.passapply.com/interaction-studio-accredited-professional.html) [CREDITED-](https://www.passapply.com/interaction-studio-accredited-professional.html)[PROFESSIONAL PDF](https://www.passapply.com/interaction-studio-accredited-professional.html) **[Dumps](https://www.passapply.com/interaction-studio-accredited-professional.html)** [CREDITED-](https://www.passapply.com/interaction-studio-accredited-professional.html)[PROFESSIONAL VCE](https://www.passapply.com/interaction-studio-accredited-professional.html) **[Dumps](https://www.passapply.com/interaction-studio-accredited-professional.html)** [CREDITED-](https://www.passapply.com/interaction-studio-accredited-professional.html)[PROFESSIONAL](https://www.passapply.com/interaction-studio-accredited-professional.html) **[Braindumps](https://www.passapply.com/interaction-studio-accredited-professional.html)**